## **ตัวอย่างการกรอกข้อมมูลในระบบ CHECO ครบทุกขั้นตอน**

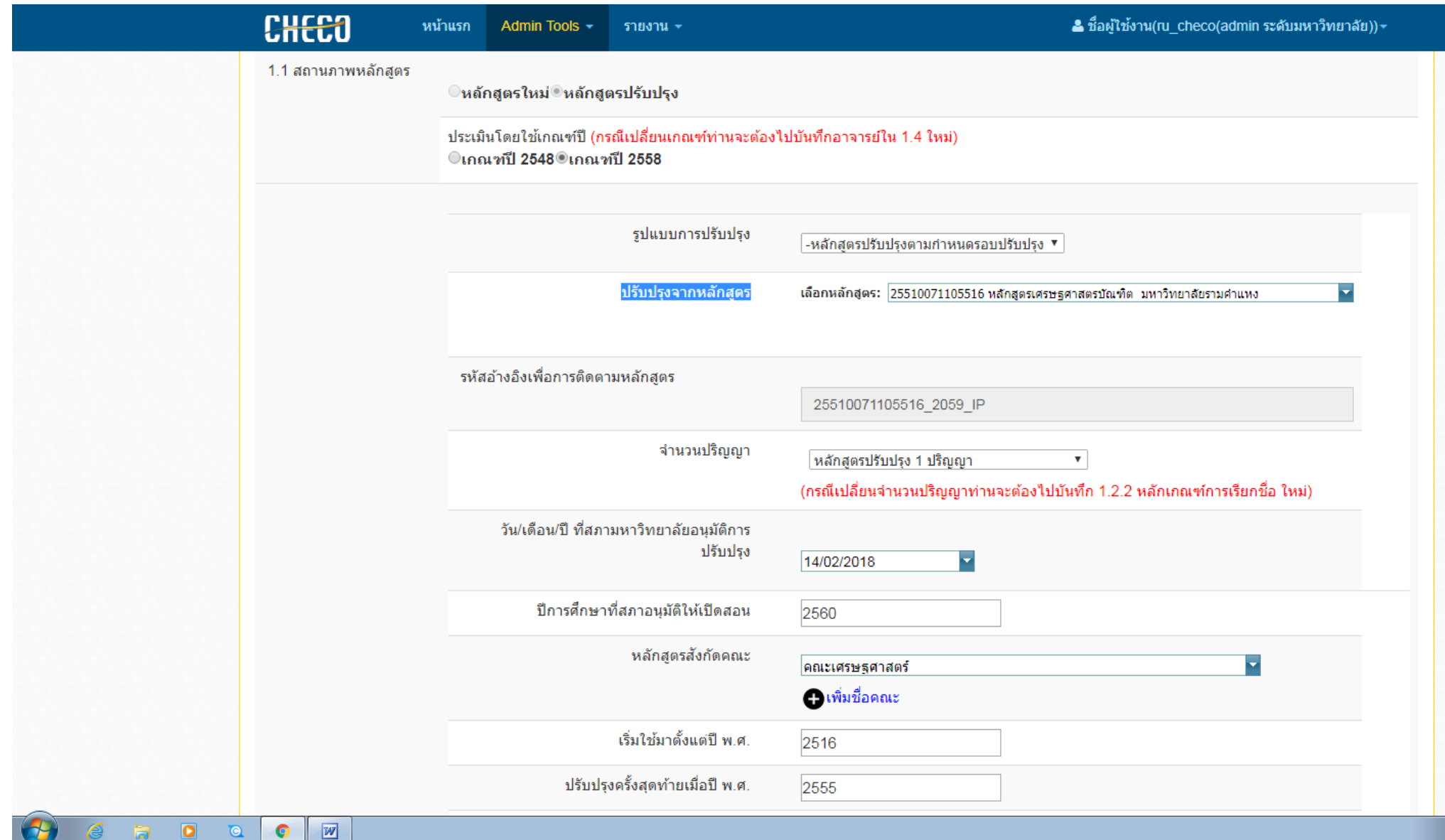

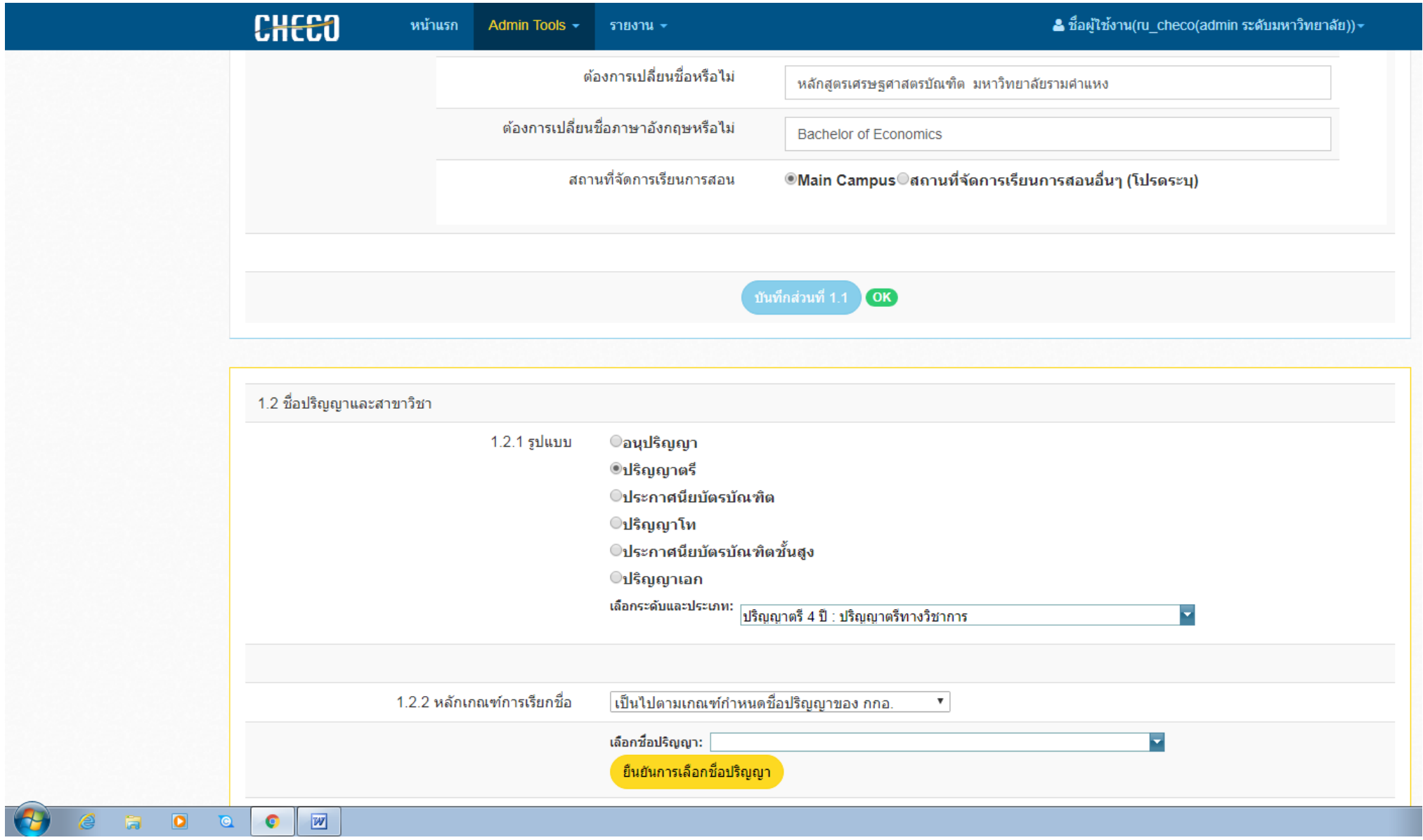

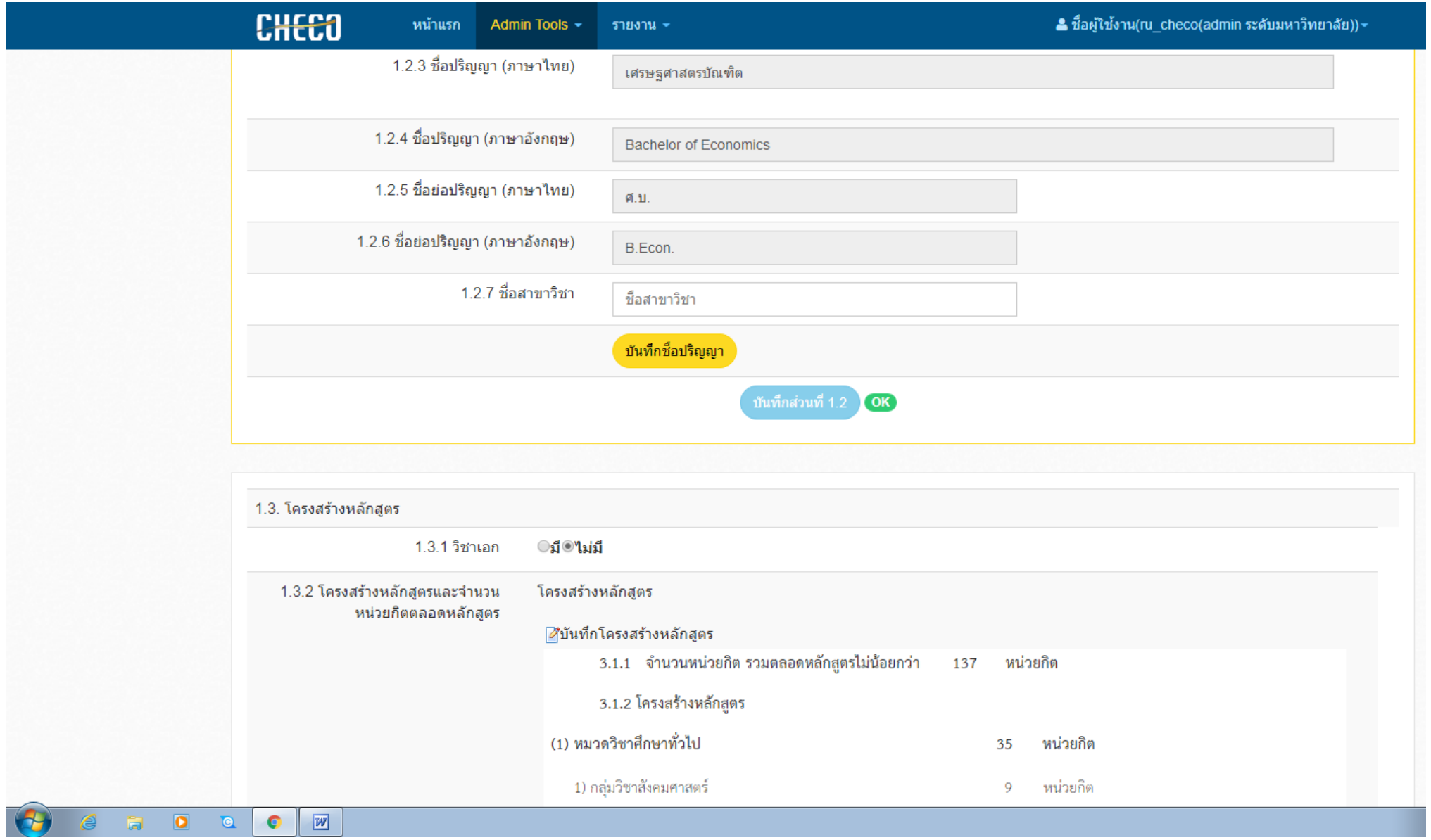

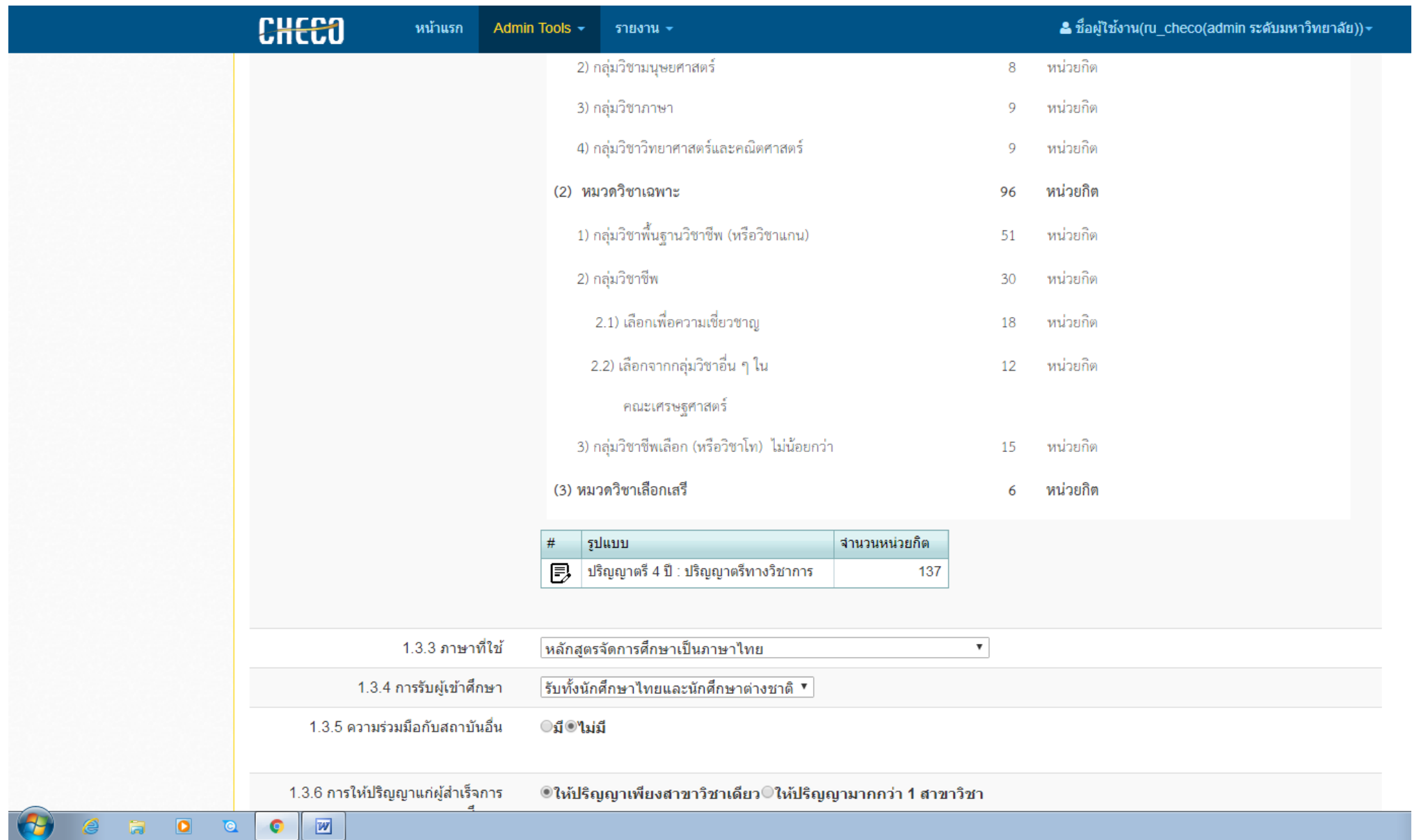

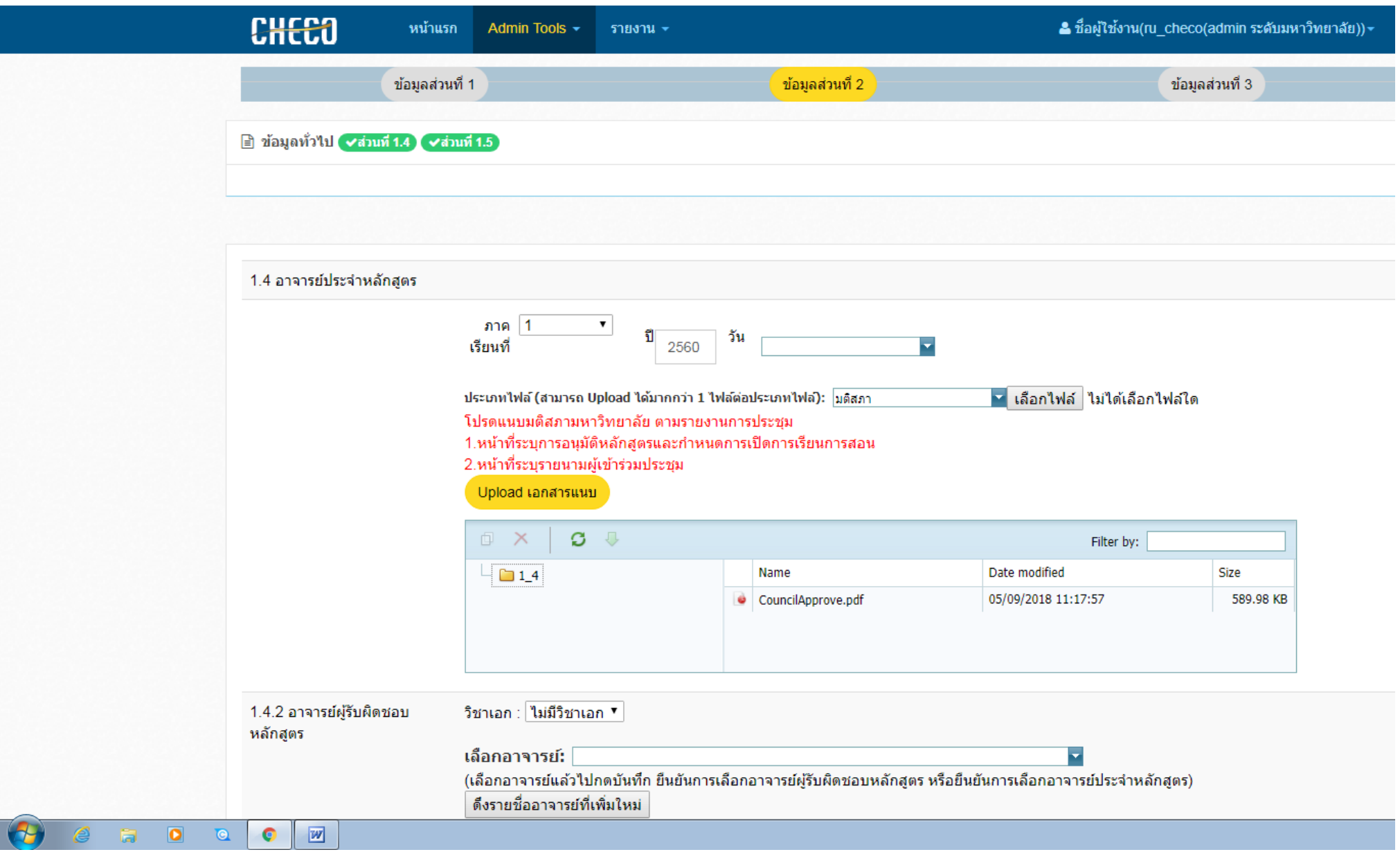

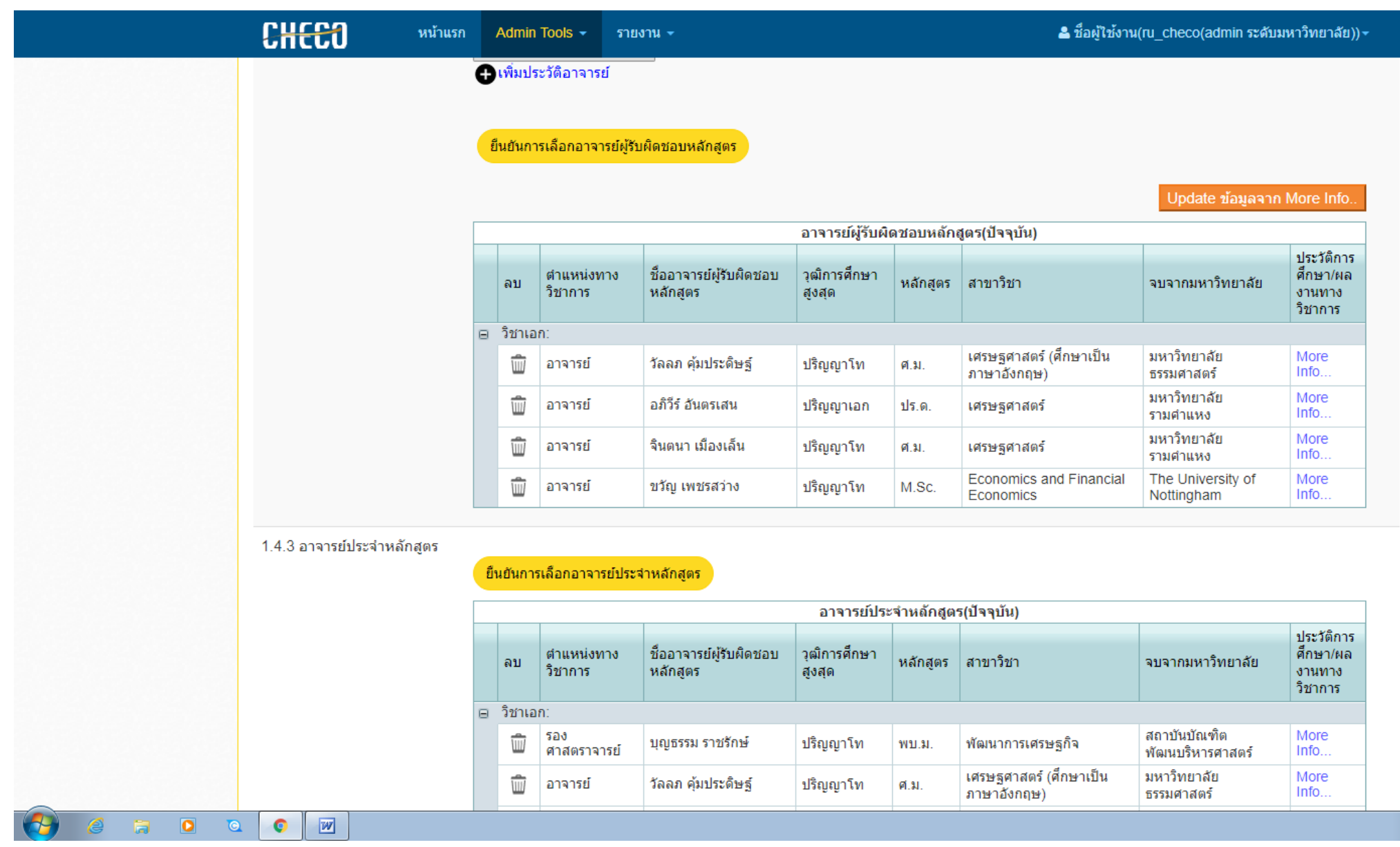

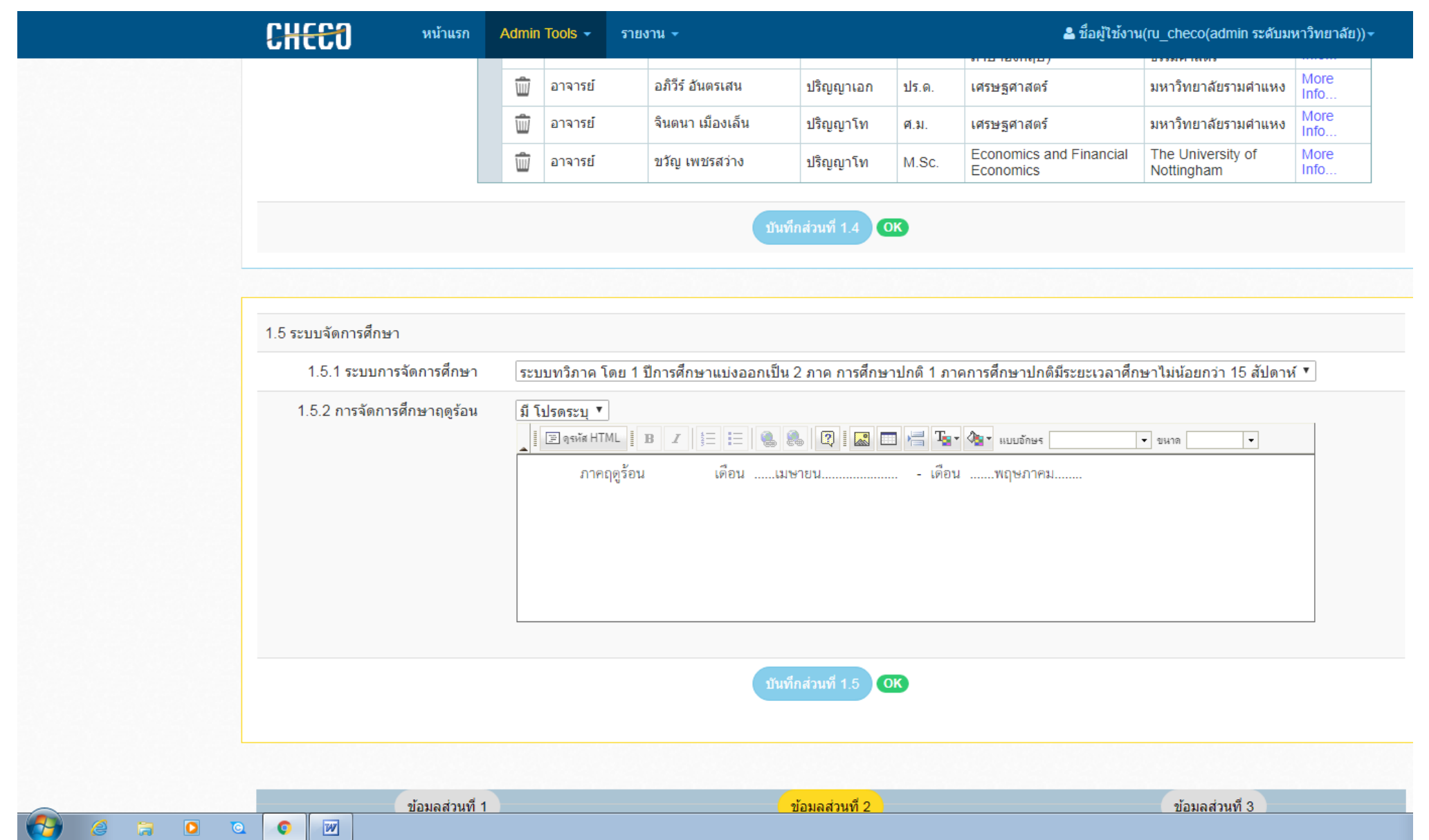

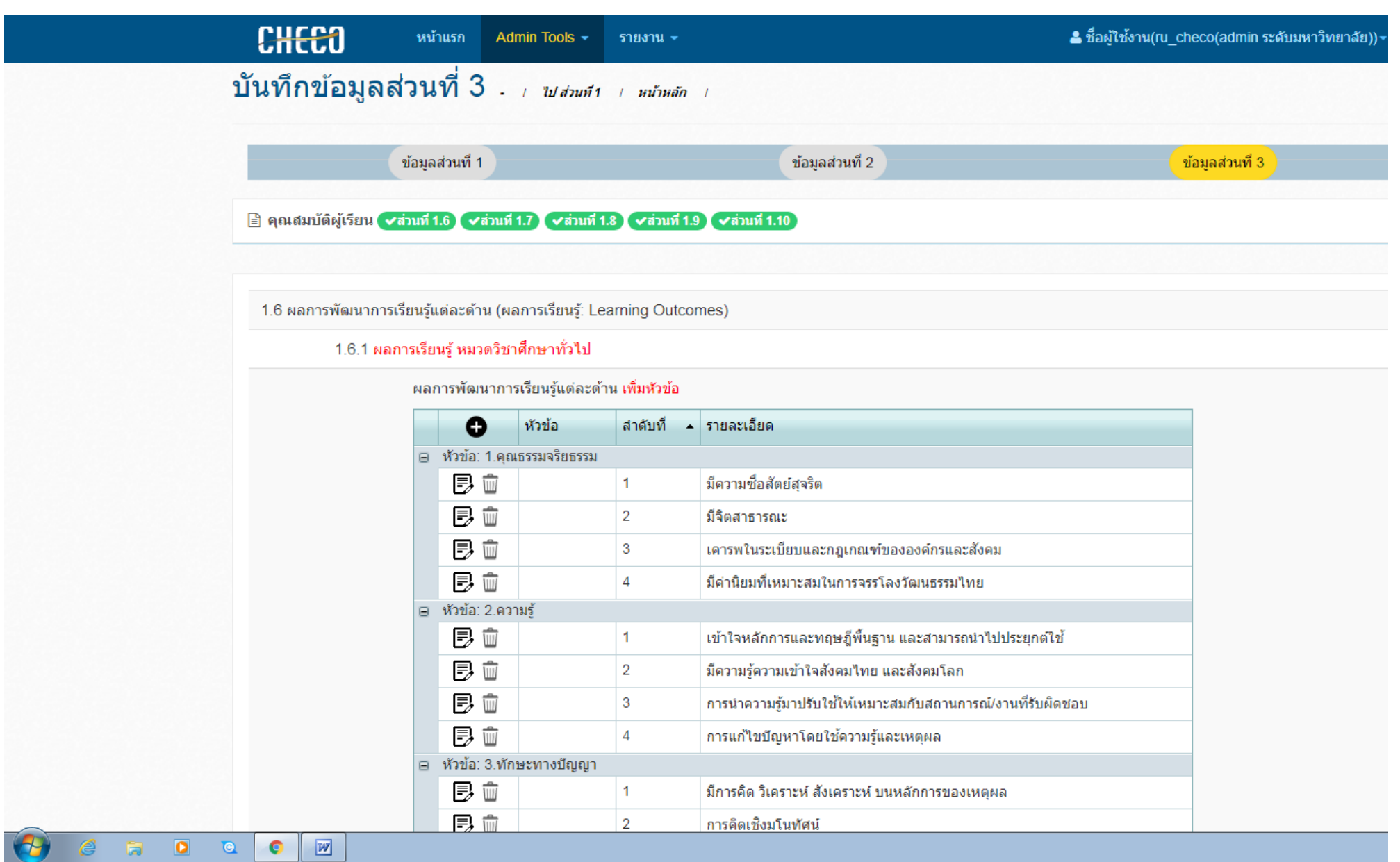

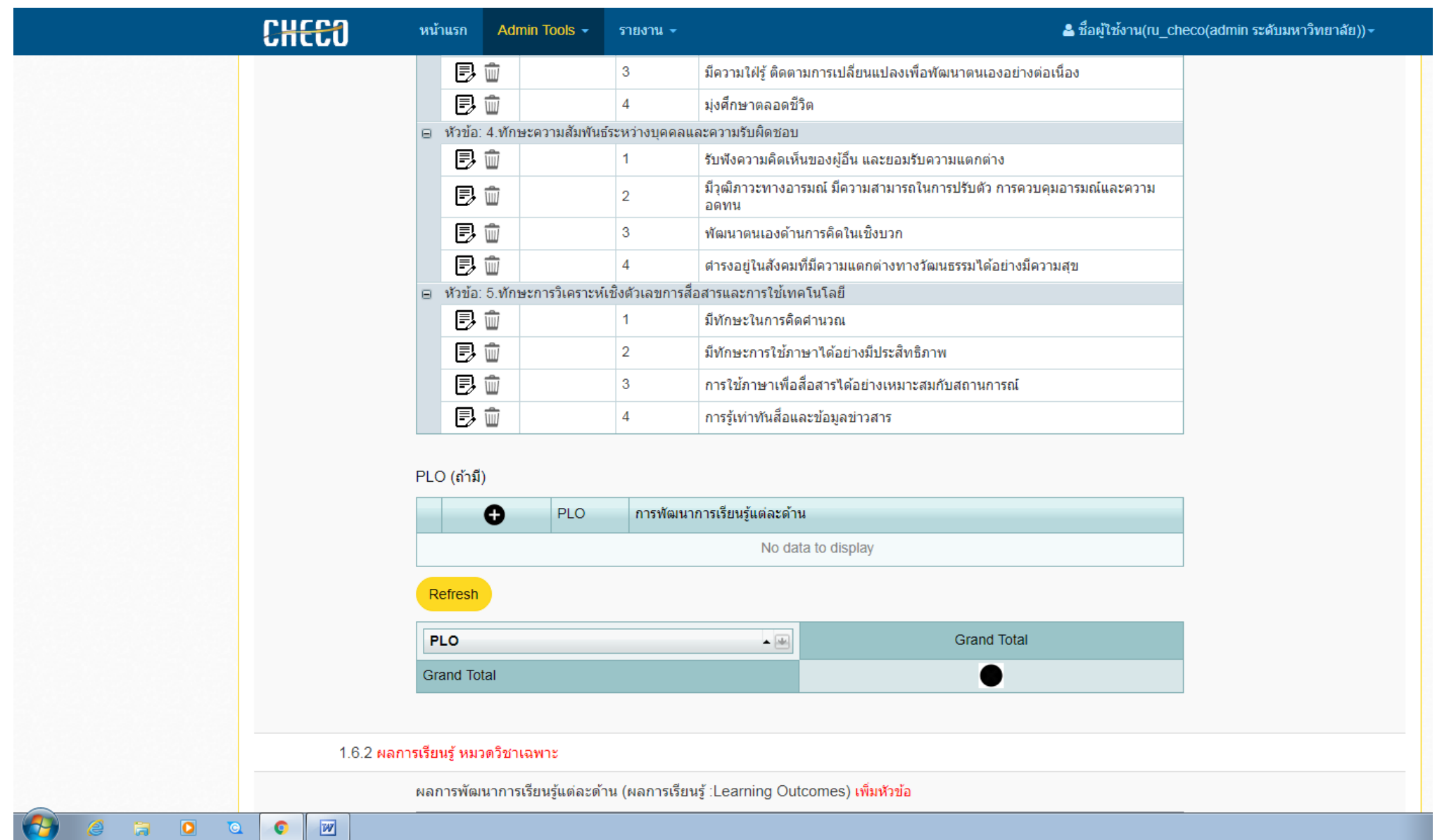

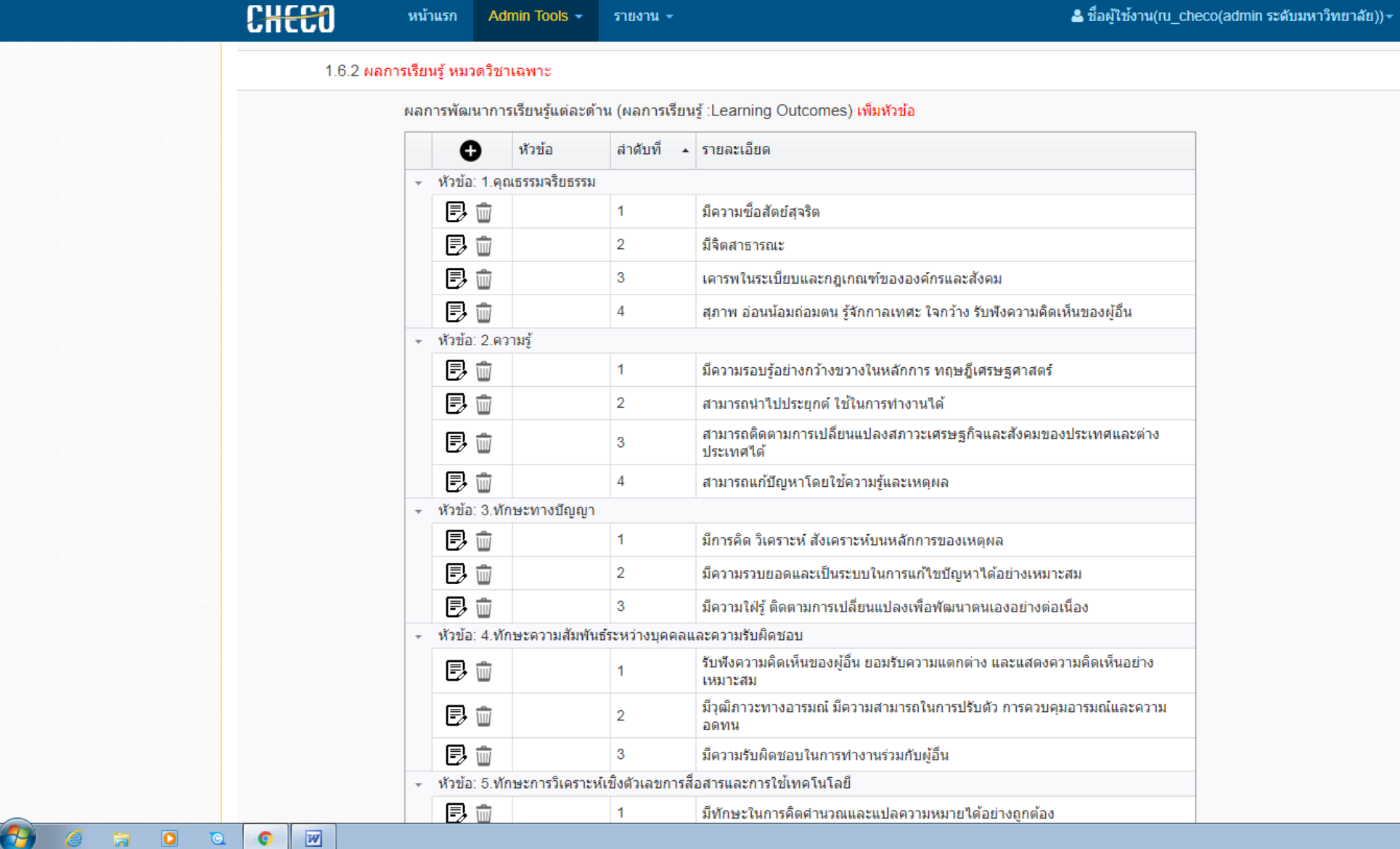

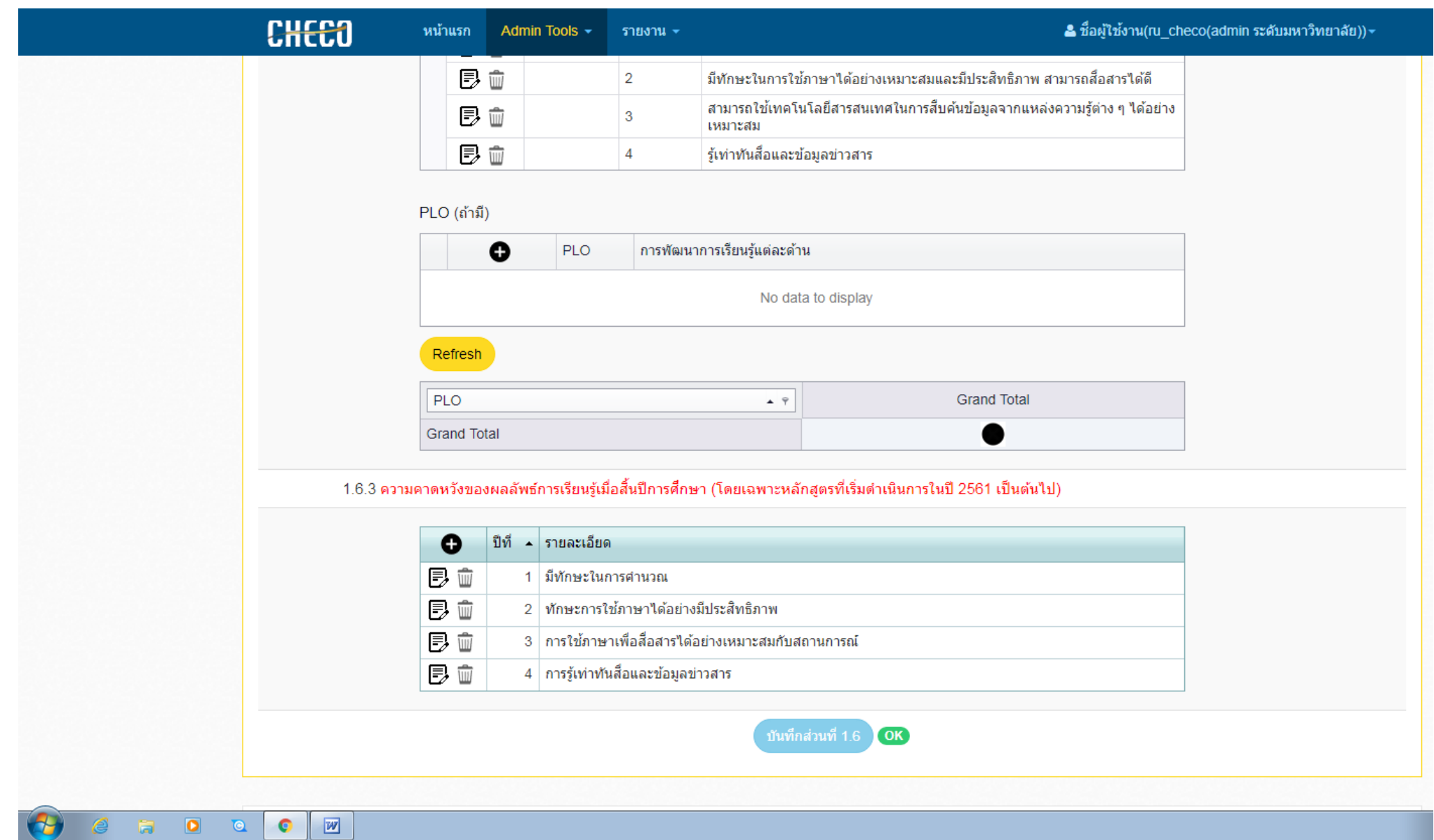

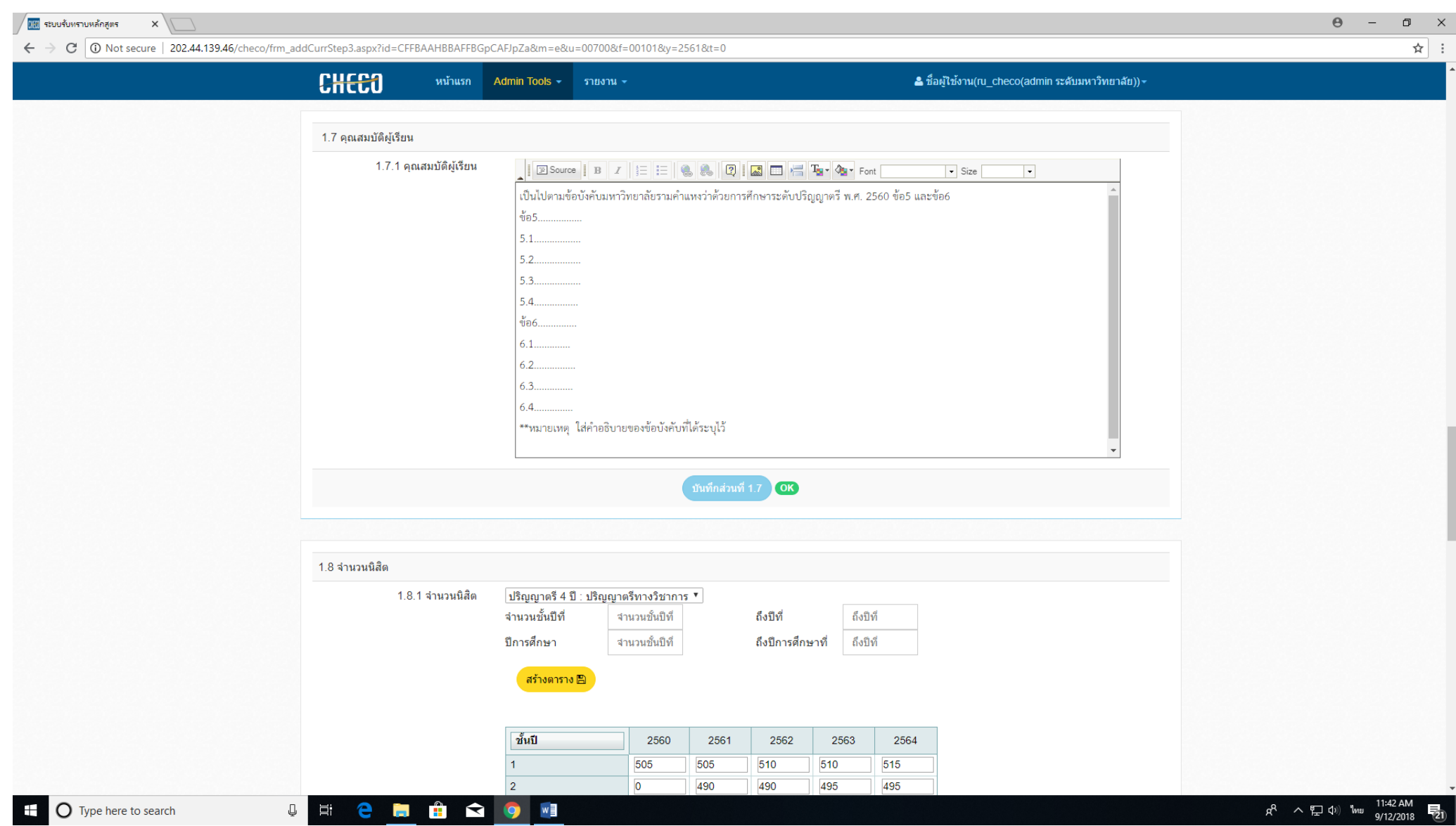

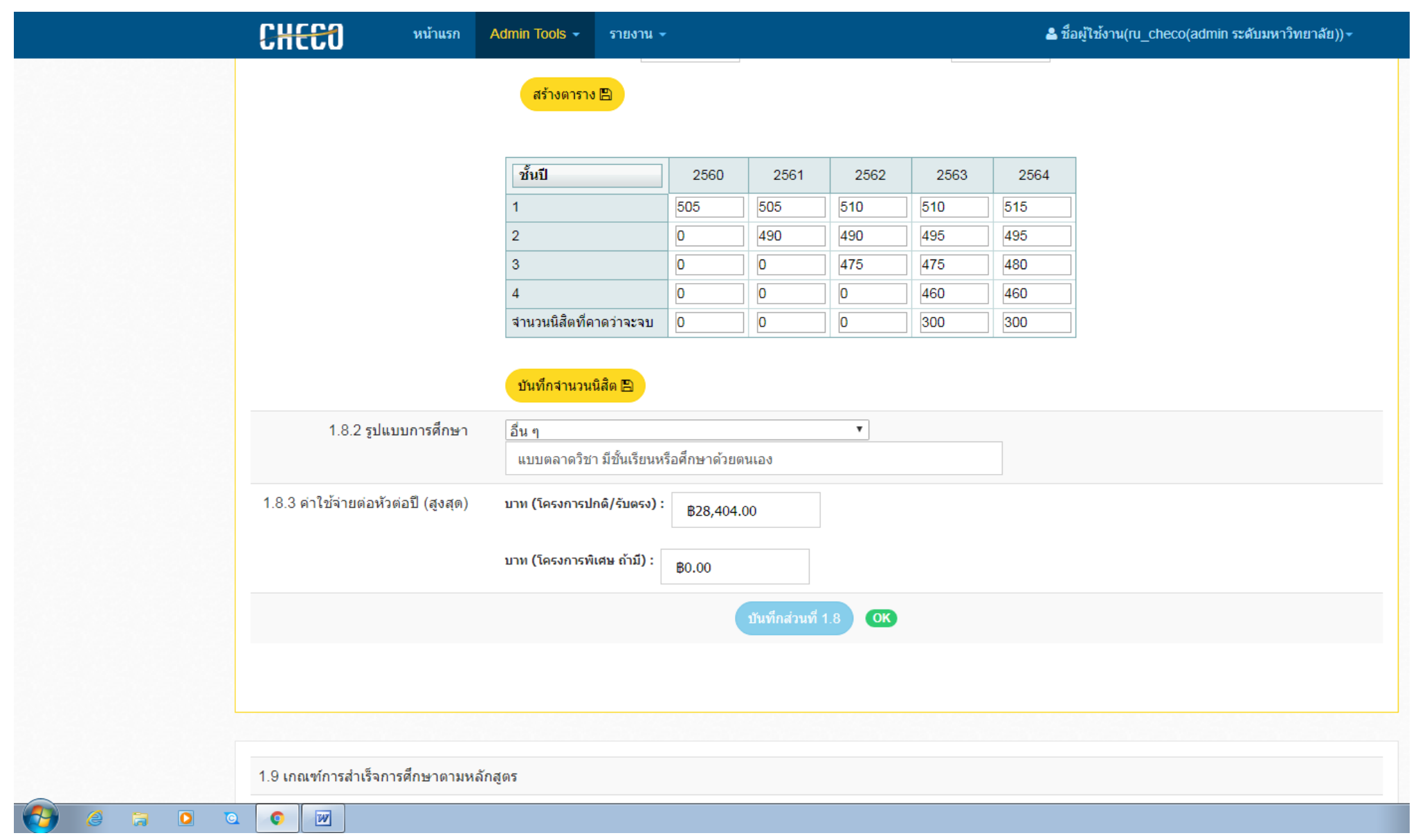

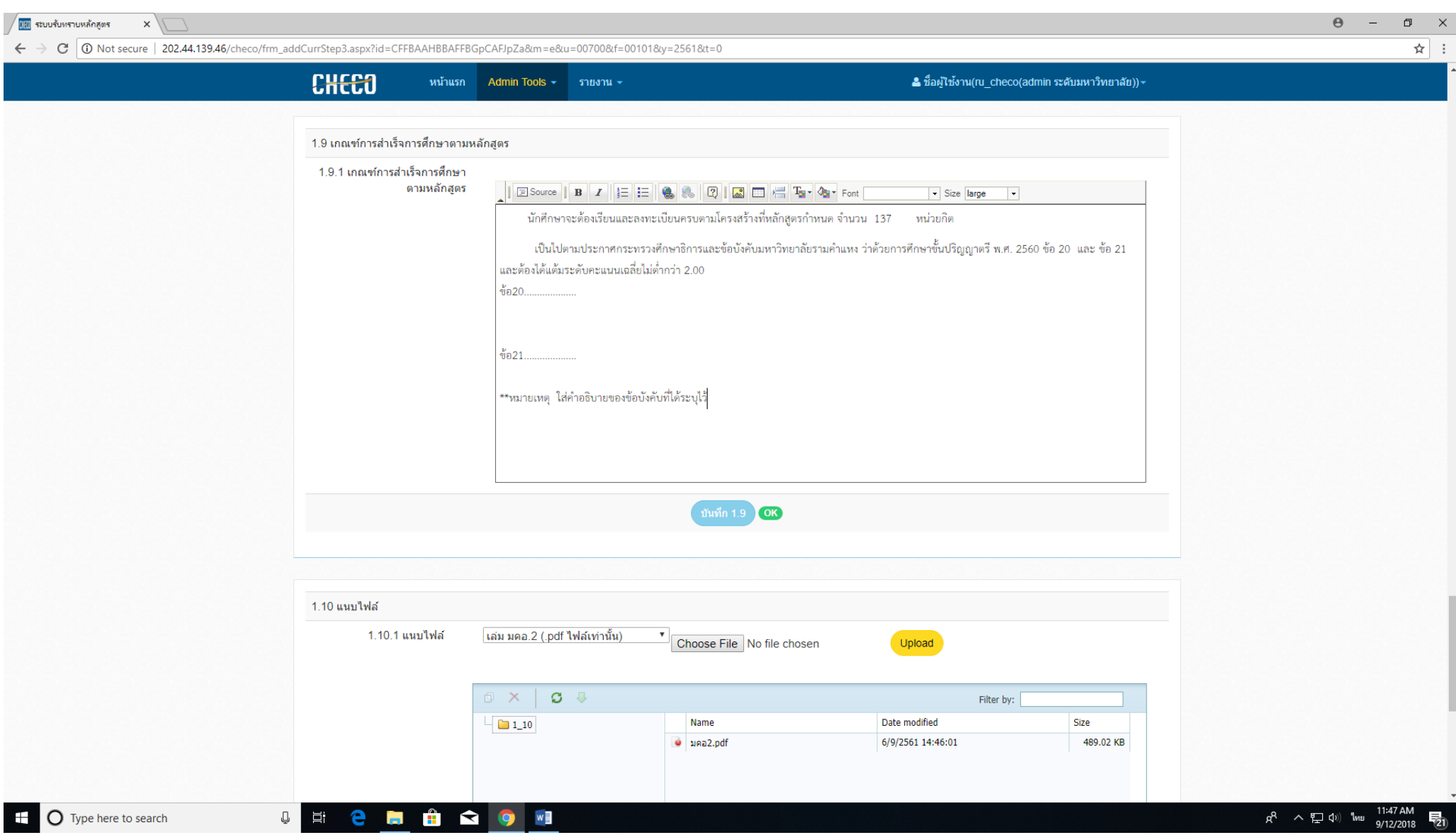

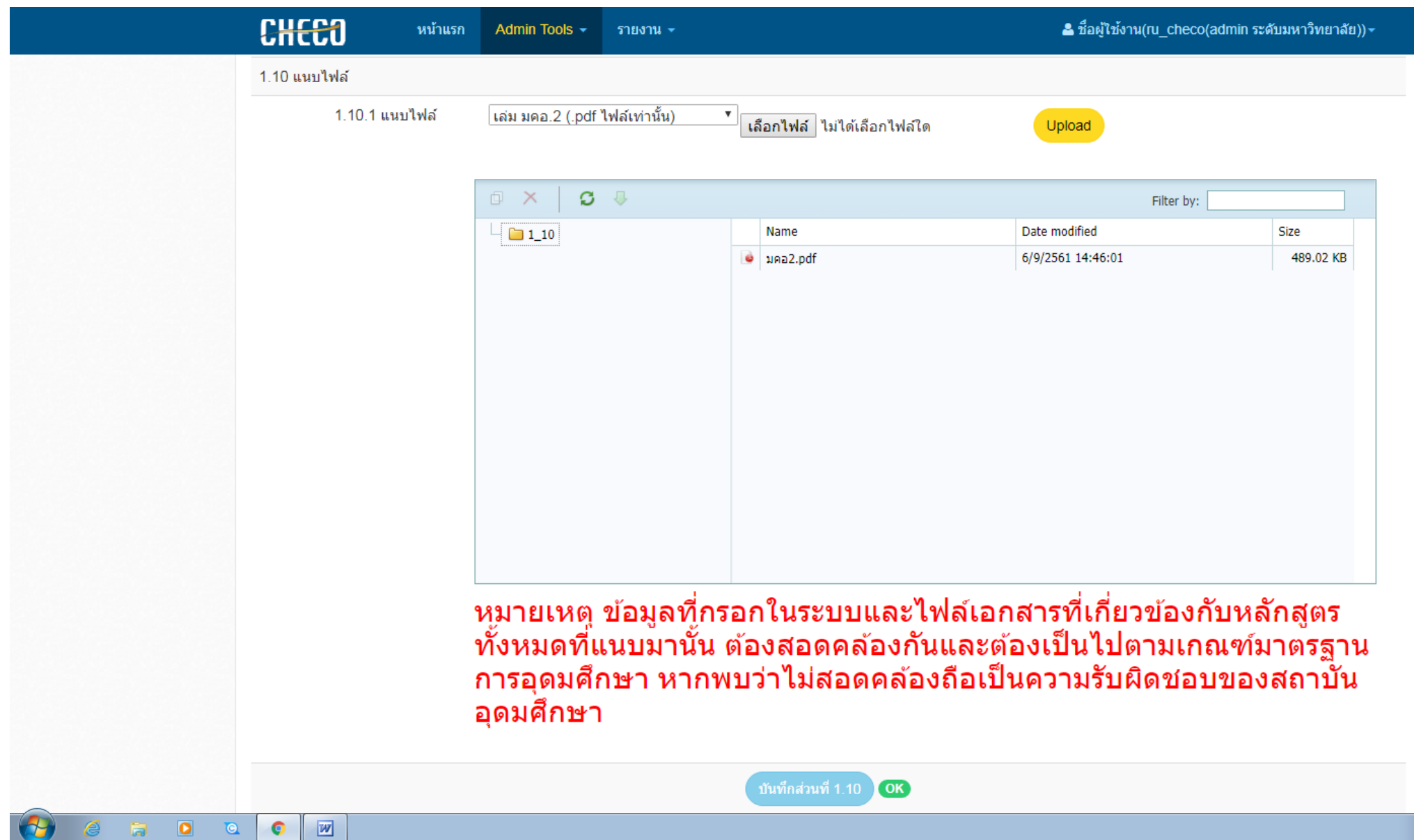